## **Phương trình Bernouli**

1. Nội dung thí nghiệm

- Quan sát đường đo áp trên thiết bị thí nghiệm  $Z + H$
- Đọc, tính toán và vẽ đường năng lượng *g*  $Z + H + \frac{\alpha V}{2}$ 2  $\alpha$ V  $^2$  $+$   $H$  +

2. Sơ đồ thí nghiệm

3. Lập bảng tính toán

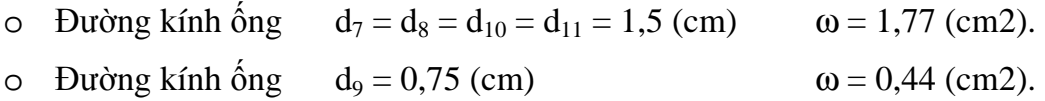

*Bảng tính toán thí nghiệm lần 1*

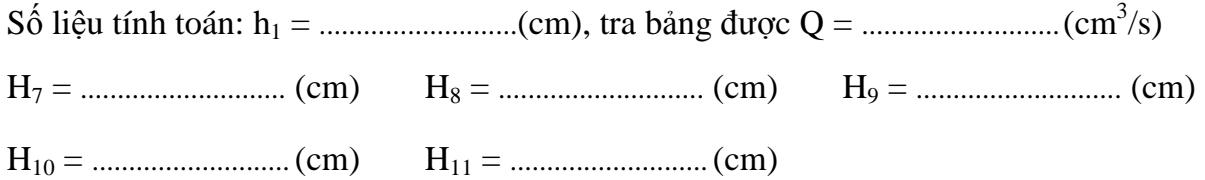

## Báo cáo Thí nghiệm Thủy lực

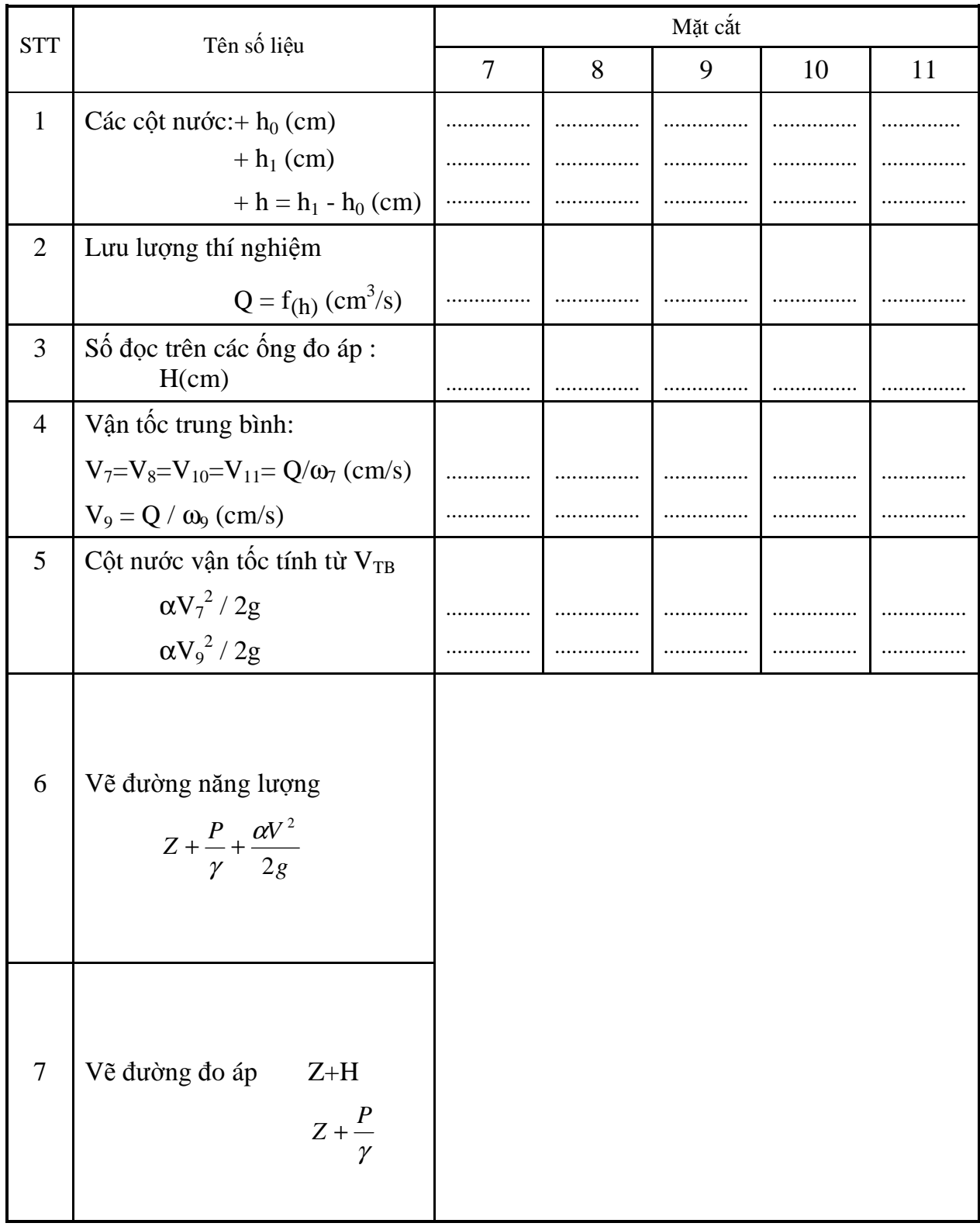

Bảng tính toán thí nghiệm lần 2

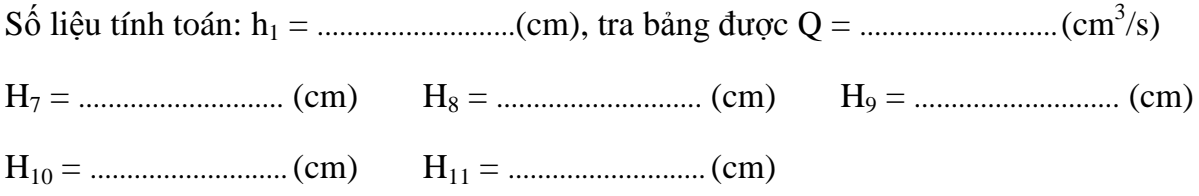

## Báo cáo Thí nghiệm Thủy lực

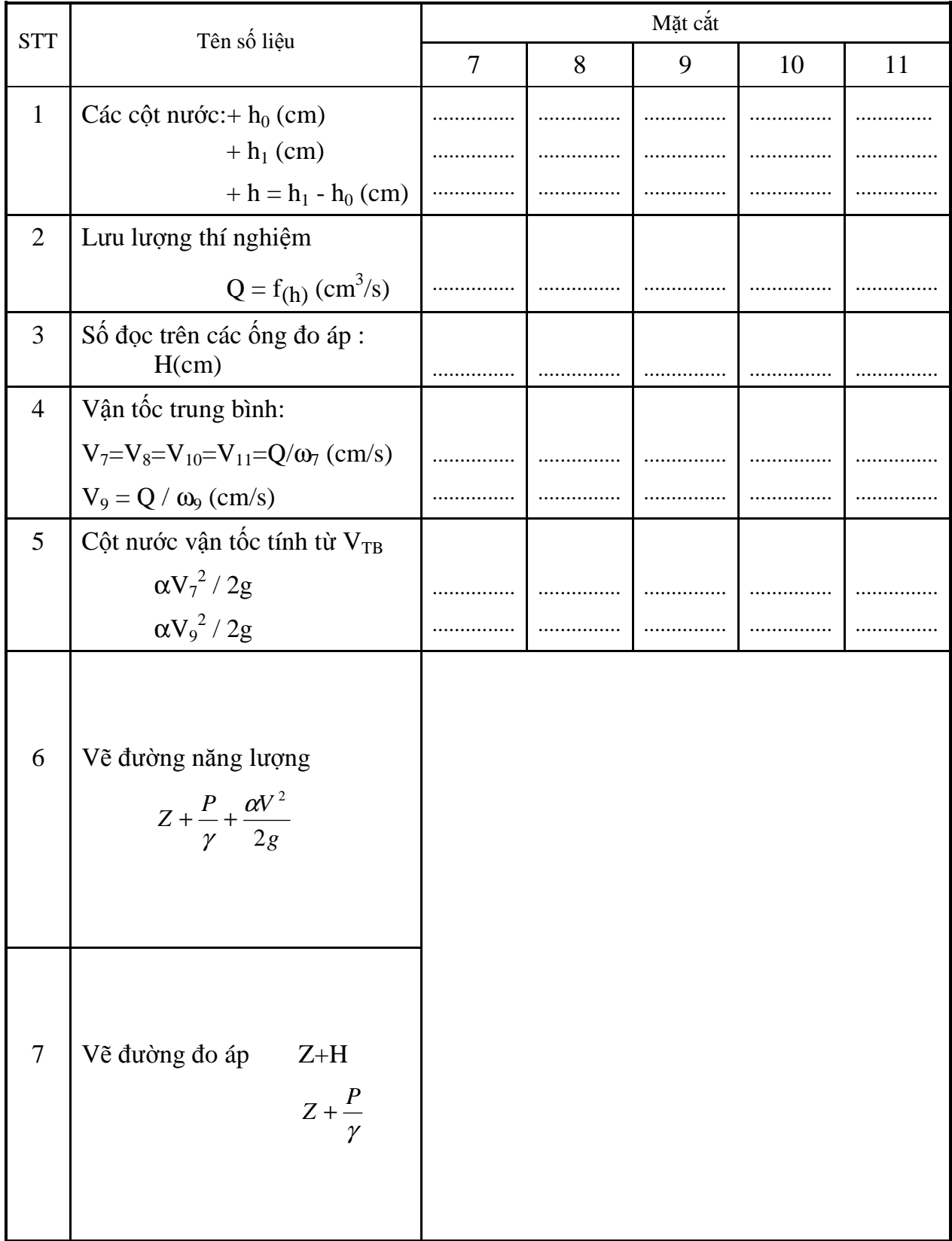

## 4. Nhận xét kết quả thí nghiệm